## SAP ABAP table RSOSC\_S\_SRCSYS\_SCOPE\_R {Scope with reference}

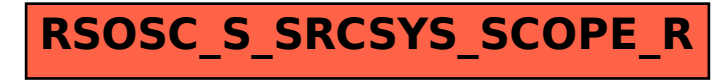